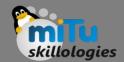

## Using Camera

Tushar B. Kute, http://tusharkute.com

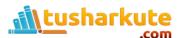

## Using Camera

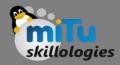

- These are the following two ways, in which you can use camera in your application
  - Using existing android camera application in our application
  - Directly using Camera API provided by android in our application

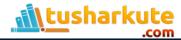

### milu skillologies

## Using existing camera

- Using existing android camera application in our application
- You will use MediaStore.ACTION\_IMAGE\_CAPTURE to launch an existing camera application installed on your phone. Its syntax is given below

```
Intent intent = new
Intent(android.provider.MediaStore.ACTION_IM
AGE_CAPTURE);
```

 Apart from the above, there are other available Intents provided by MediaStore.

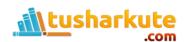

## Intents Available

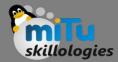

- ACTION\_IMAGE\_CAPTURE\_SECURE
  - It returns the image captured from the camera, when the device is secured
- ACTION\_VIDEO\_CAPTURE
  - It calls the existing video application in android to capture video
- EXTRA\_SCREEN\_ORIENTATION
  - It is used to set the orientation of the screen to vertical or landscape
- EXTRA\_FULL\_SCREEN
  - It is used to control the user interface of the ViewImage
- INTENT\_ACTION\_VIDEO\_CAMERA
  - This intent is used to launch the camera in the video mode
- EXTRA\_SIZE\_LIMIT
  - It is used to specify the size limit of video or image capture size

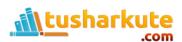

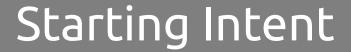

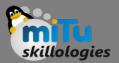

- Now you will use the function startActivityForResult() to launch this activity and wait for its result. Its syntax is given below: startActivityForResult (intent, 0)
- This method has been defined in the activity class.
- We are calling it from main activity. There are methods defined in the activity class that does the same job, but used when you are not calling from the activity but from somewhere else.

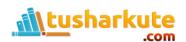

# Example:

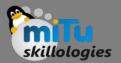

Camera.java

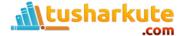

## Thank you

This presentation is created using LibreOffice Impress 4.2.8.2, can be used freely as per GNU General Public License

#### **Web Resources**

http://mitu.co.in http://tusharkute.com

### **Blogs**

http://digitallocha.blogspot.in http://kyamputar.blogspot.in

tushar@tusharkute.com